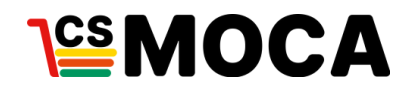

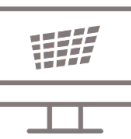

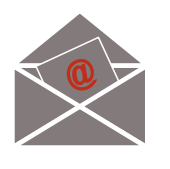

**Promouvoir votre site transactionnel INFOLETTRE**

L'infolettre est un moyen efficace d'entrer en contact avec vos clients actuels, d'augmenter la valeur du panier d'achat, ainsi que la fréquence d'achat sur votre site transactionnel.

Plusieurs applications web existantes vous permettent de créer des infolettres à partir de modèle simple à utiliser et à personnaliser. Ces applications vous permettent également de gérer vos listes de courriels clients.

## **L'utilisation de l'infolettre permet :**

- De fidéliser votre clientèle actuelle
- Diffuser vos offres et promotions
- Faire connaître les valeurs de votre entreprise
- Faire la gestion des courriels clients
- De diffuser des contenus pertinents et élaborer

## **Quelques conseils :**

- Intégrer un formulaire d'inscription à l'infolettre directement sur votre site transactionnel.
- Insérer des liens vers vos réseaux sociaux et votre site transactionnel.
- Intégrer les coordonnées de votre commerce.
- Intégrer des photos des images de qualité pour mettre en valeur vos produits et services.
- Si vous diffusez des photos et images provenant de sources extérieures à votre entreprise, assurez-vous d'avoir les droits d'utilisation.
- Intégrer obligatoirement l'option de désabonnement (géré par les applications web).

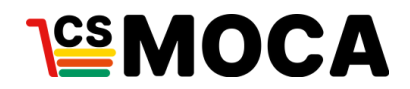

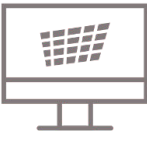

Exemple de formulaire d'inscription à une infolettre :

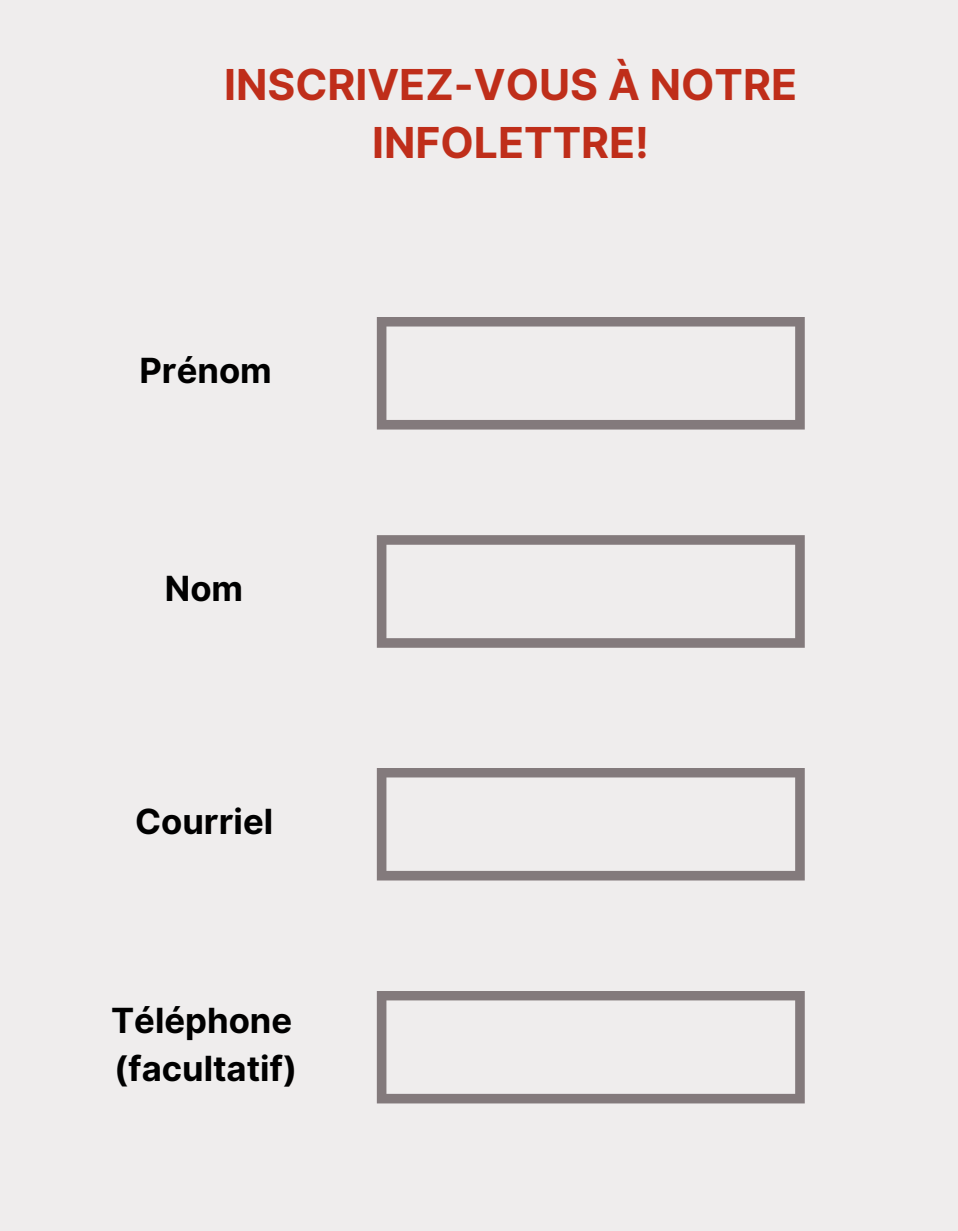

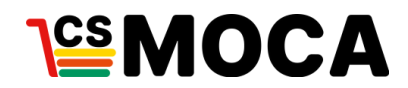

vos médias

site internet

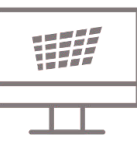

**Exemple d'une structure d'infolettre :**

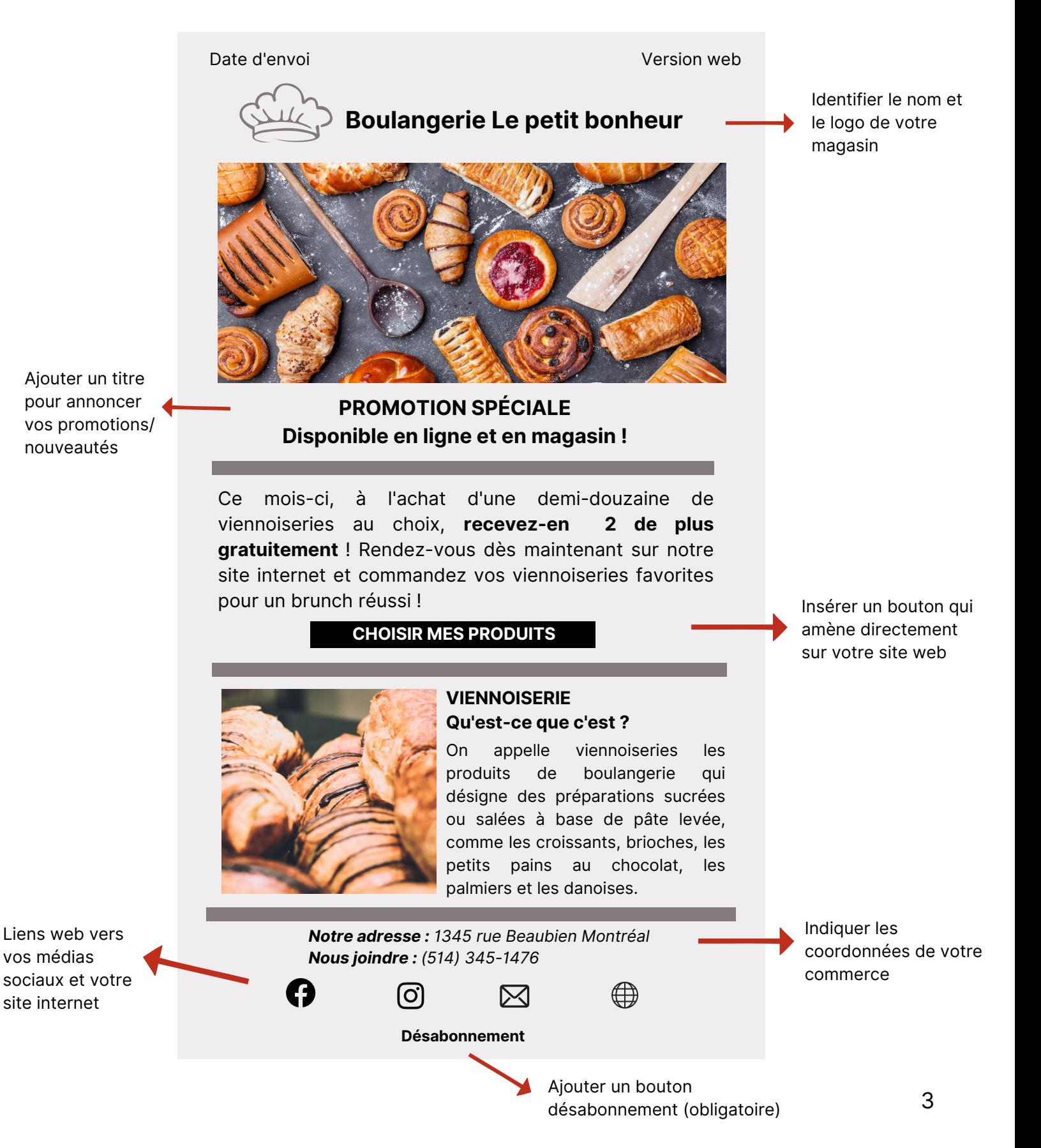

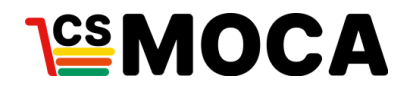

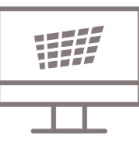

**Rédaction** 

Khalil Rihane, associé ON<ODE

**CSMOCA** 

Avec l'aide financière de :

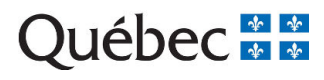